## (Usermin):

## Usermin

 $[ \begin{array}{cccc} 1 & 1 & 1 & \cdots & 1 \end{array}$ 

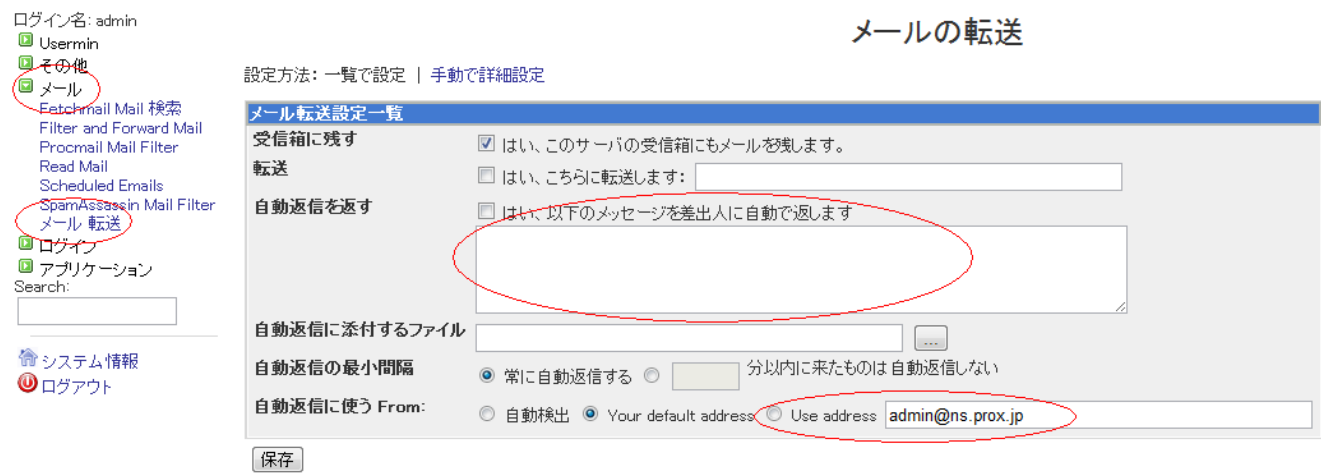

Subject

 $1/2$ (c) 2024 Prox System Design <tech@prox.ne.jp> [URL: http://support.prox.ne.jp/index.php?action=artikel&cat=19&id=64&artlang=ja](http://support.prox.ne.jp/index.php?action=artikel&cat=19&id=64&artlang=ja)

 $\Gamma$ rom extendion  $\left[ \begin{array}{c} \begin{array}{c} \end{array} \right]$ 

## (Usermin):

ID: #1063

: Prox System design  $: 2015 - 06 - 0510.14$